## **Display JVM information**

```
\DiamondConfiguring the JMS server \DiamondAdministering the Apache Geronimo ServerMonitor Server status \Diamond
```
The **System Property values for the Server JVM** portlet ( or just **JVM**) provides detailed information about Java runtime installed and being used by the Geronimo server. It displays the information grouped in six main sections as described below.

- Java
- Virtual Machine
- Operating System
- JVM Vendor
- User
- $\bullet$  Etc

The information will be displayed this way:

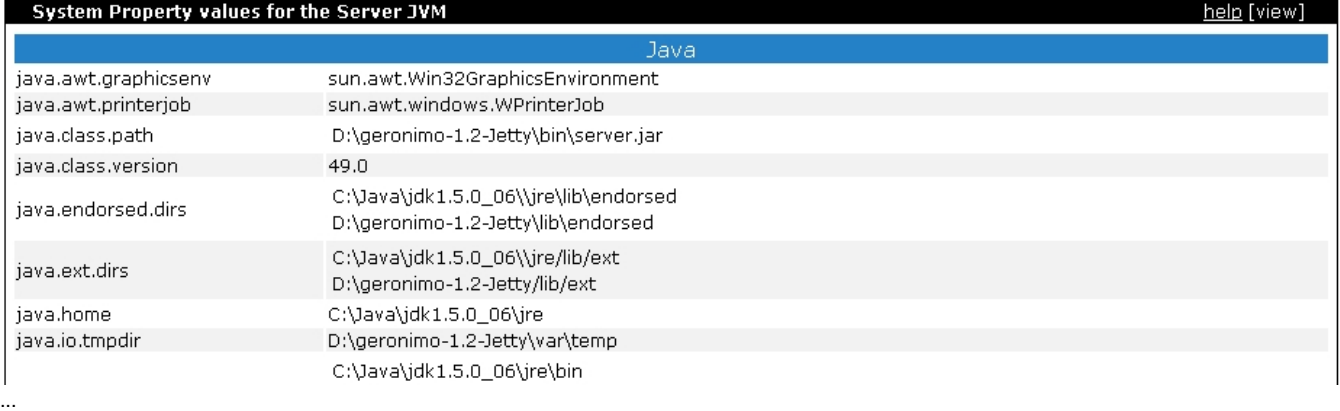

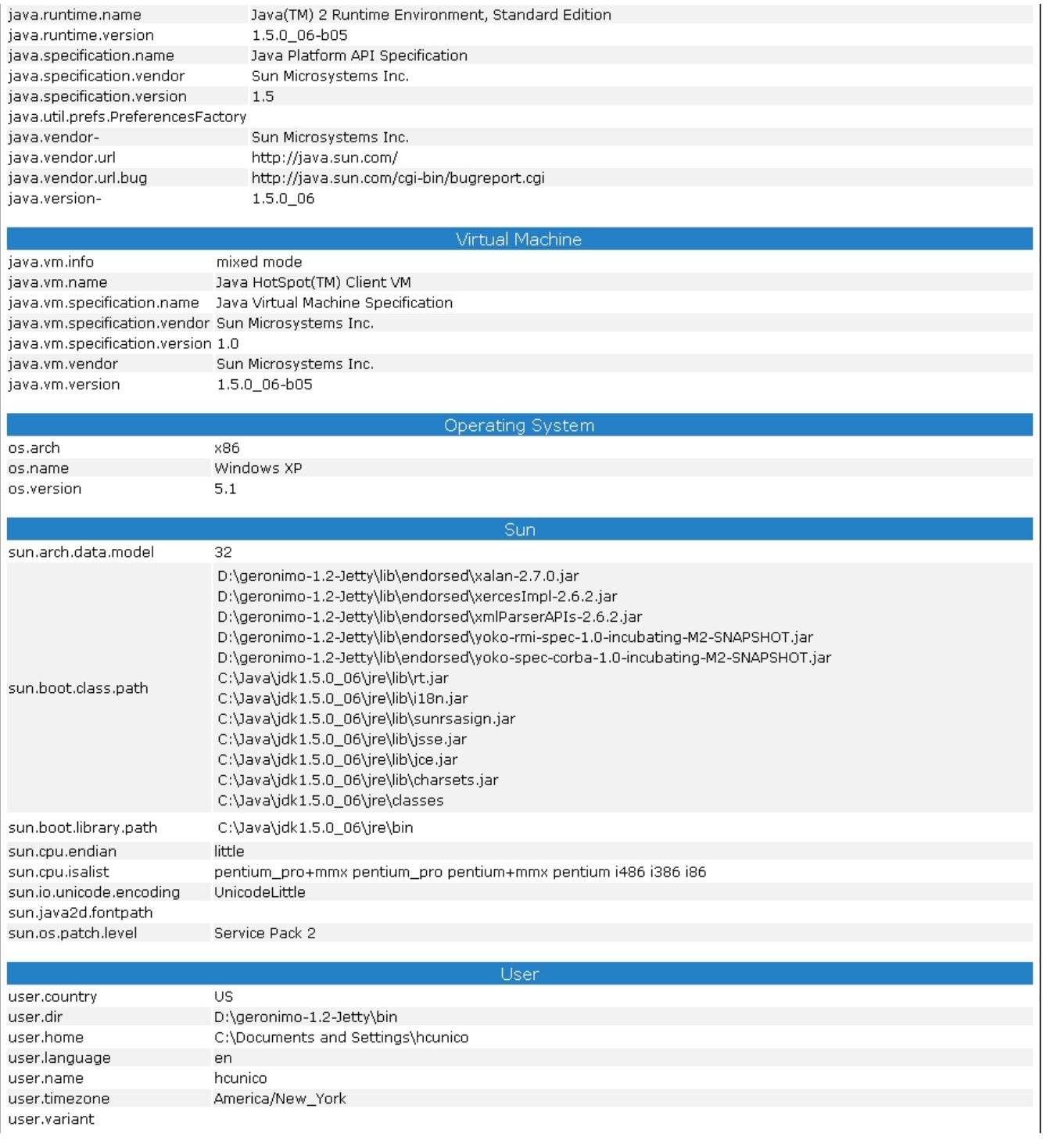

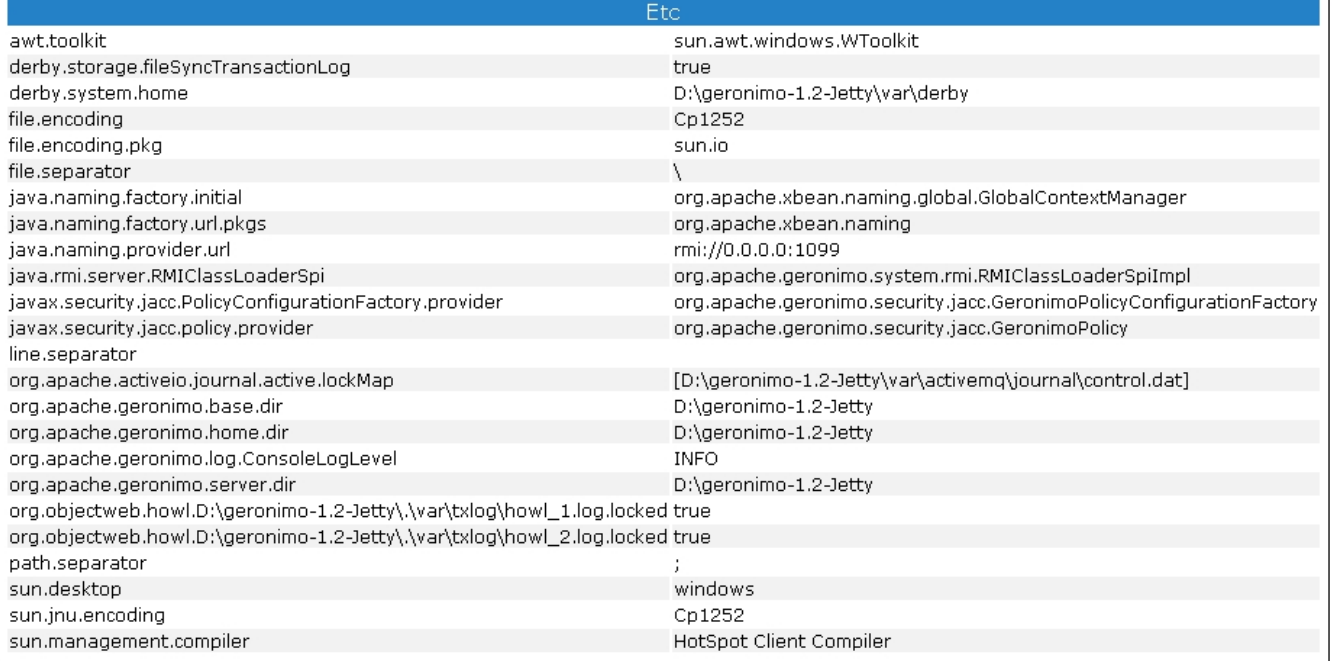